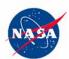

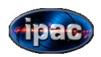

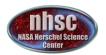

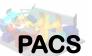

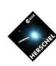

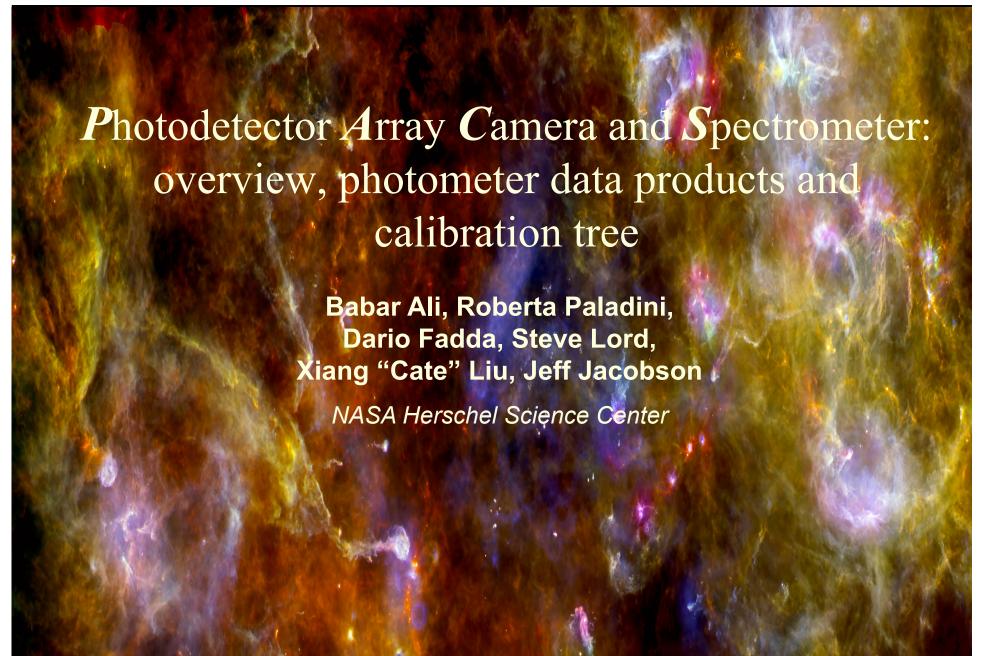

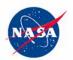

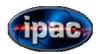

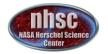

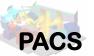

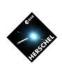

### Outline

- I. PACS photometer and its' observing templates
- II. Photometer Products
- **III.** Calibration Products

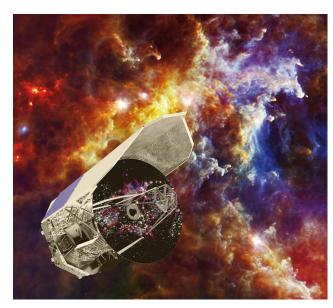

NHSC OT2 Workshop, Pasadenda

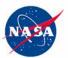

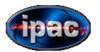

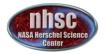

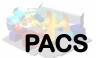

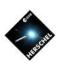

## Part I

# PACS photometer and AOTs

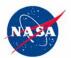

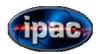

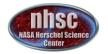

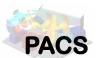

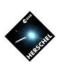

# PACS is two instruments in one box

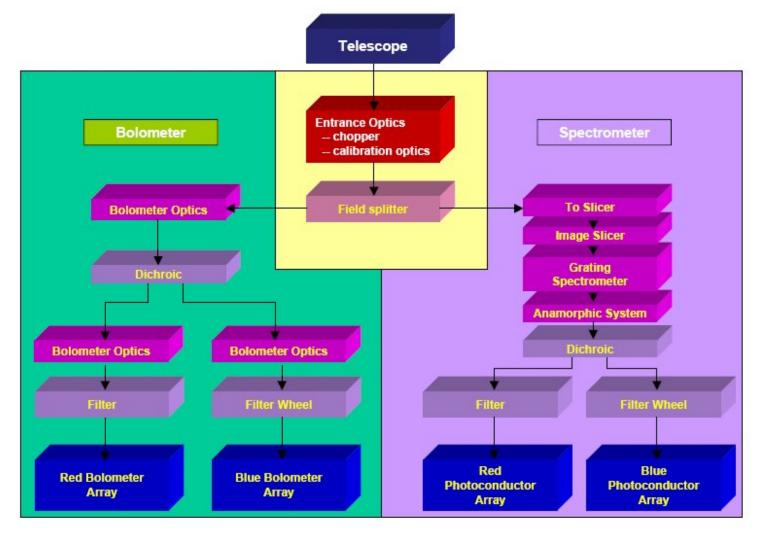

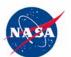

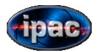

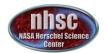

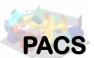

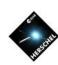

#### **Photometer**

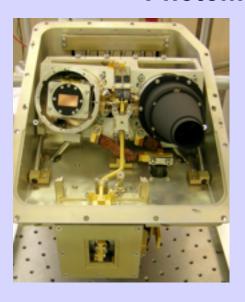

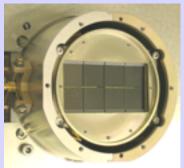

FOV 1.75 x 3.5 arcminutes<sup>2</sup>

- Two filled Si bolometer arrays observe blue and red channels simultaneously
- 64x32 pixels (blue = 60-85  $\mu$ m OR

green =  $85-130\mu m$ )

• 32x16 pixels (red =  $130-210 \mu m$ )

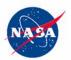

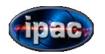

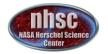

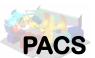

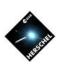

#### Photometer AOTs

# Point source photometry:

Mini scan map

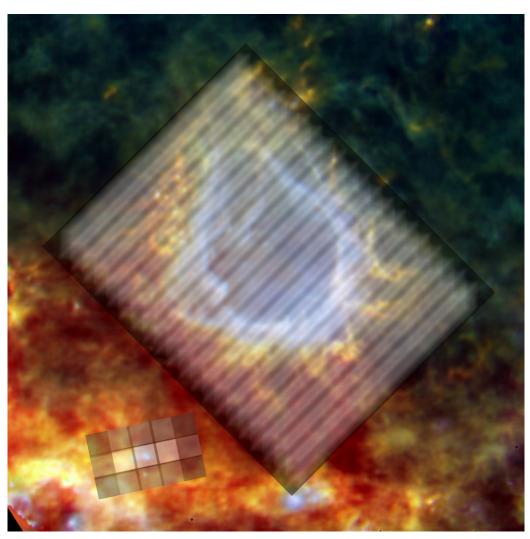

# Extended source Mapping:

Scan at 20"/sec. OR 60"/sec.

Users control map parameters.

Not confusion limits at 70 μm

Confusion limit 0.1 and 0.7 mJy at 100 and 160  $\mu m$ 

10-11 September 2011

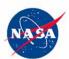

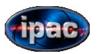

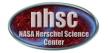

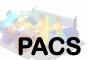

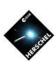

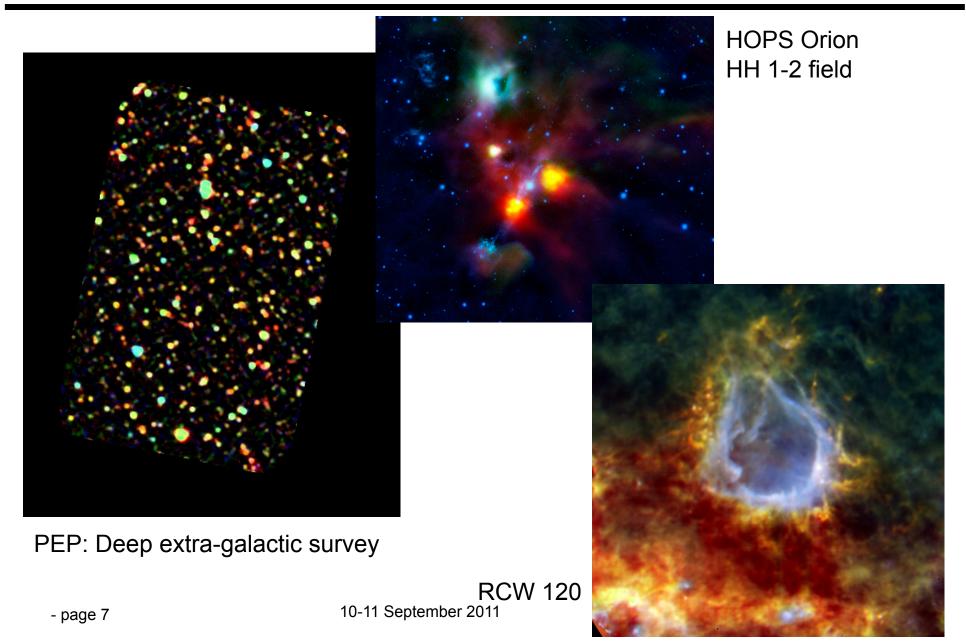

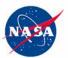

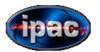

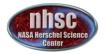

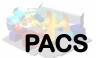

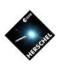

## Part II

# PACS photometer products

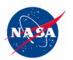

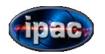

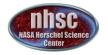

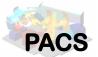

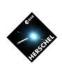

#### First there is observation context

- The observation context is a pointer to all PACS data associated with a particular observation.
- Individual observations are identified via their identifiers (OBSIDs).
- Interactive processing starts by loading the observation context first.
- Data are pulled into HIPE for processing via the observation context.
- In HIPE observation context appears as a variable.
- All PACS processed data products are linked via the observation context.

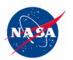

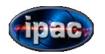

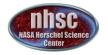

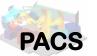

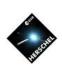

# What are product levels?

- PACS pipelines save data at a few natural stopping points.
- The "level" in product level refers to the amount of processing applied to the raw signal.
- Higher levels imply more processing.
- The products at all levels are accessed in HIPE via the observation context link.

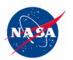

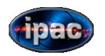

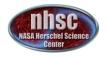

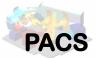

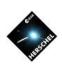

# PACS product levels

- Level O: Raw signal values. Astrometry and housekeeping information is not merged.
- Level 0.5: Basic reorganization of data and associating housekeeping and astrometry with the signal.
- Level 1: Calibrated cube of PACS bolometer readouts.
- Level 2: Projected maps.
- Level 2.5: Projected maps using multiple observations. Thus far, only applicable to MADmap processing.

In addition, there are ..

Auxilliary products, Housekeeping products and calibration products

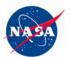

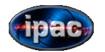

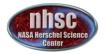

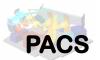

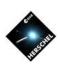

#### PACS data in HIPE

 You can use the GUI aspects of HIPE to navigate though PACS data products via the observation context.

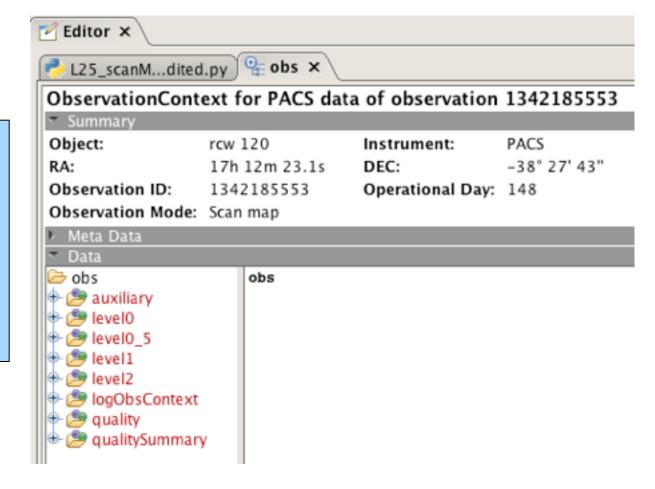

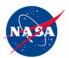

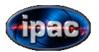

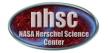

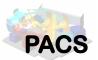

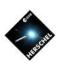

# Part III

# PACS photometer Calibration Files

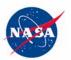

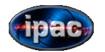

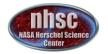

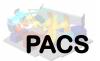

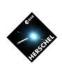

#### **PACS** Calibration Files

- PACS processing makes frequent use of data in calibration files
  - E.g. Photometer responsivity, offset values between adjacent pixels
- The calibration tree object is used to bundle most calibration data.
  - PSFs are not included

Many names may appear cryptic ..... BUT

#### Console ×

```
HIPE> print caltree.photometer
PacsCalPhot Calibration Products:
  absorption
                                    : FM, 2
  arrayInstrument
                                    : FM, 6
  badPixelMask
                                    : FM, 5
  calSources
                                    : FM, 1
  clSaturationLimits
                                    : FM, 1
  clTransferFunction
                                    : FM, 1
  corrZeroLevel
                                    : FM, 3
  crosstalkMatrix
                                    : FM, 2
  detectorSortMatrix
                                    : FM, 3
  diffCS
                                    : FM, 3
  filterTransmission
                                    : FM, 1
  flatField
                                    : FM, 3
  gain
                                    : FM, 1
  invntt
                                    : FM, 1
  invnttBL
                                    : FM, 3
  invnttBS
                                    : FM, 3
  invnttRed
                                    : FM, 3
  masks
                                    : FM, 1
  noisePerPixel
                                    : FM, 1
  photometricStabilityThreshold
                                    : FM, 1
  responsivity
                                    : FM, 5
  satLimits
                                    : FM, 2
  subArrayArray
                                    : FM, 5
  timedep
                                    : FM, 13
```

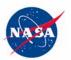

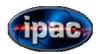

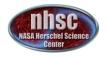

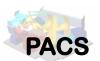

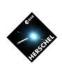

#### PACS Calibration Reference

• .... Fortunately, a detailed reference guide is available.

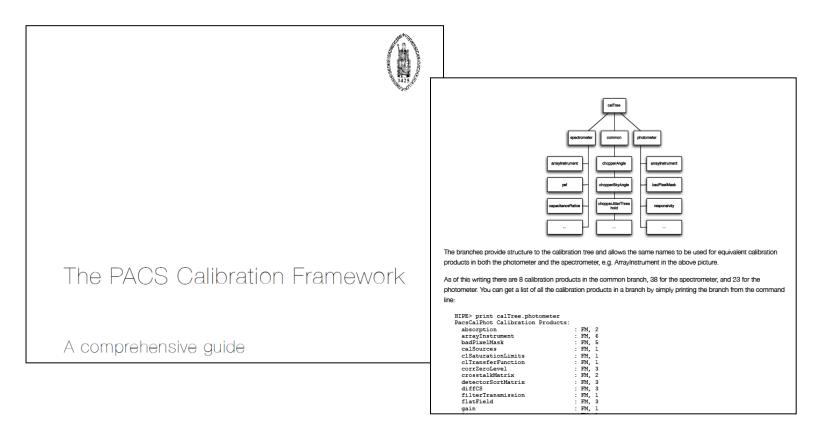

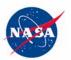

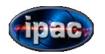

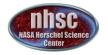

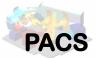

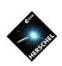

#### **PACS** Calibration Files

- The files themselves are FITS format files.
  - Access via HIPE is the only recommended way, as there is no documentation on the data organization within the FITS files
- When generated, the calibration tree object in HIPE automatically reads all calibration files in memory.
- Starting with HIPE 6.0 the status of the PACS calibration files is automatically checked and the user is prompted to update if necessary.
- Example of how to pull various PACS calibration products are provided in data reduction scripts and our FAQ page.
  - A tutorial is forth coming.